The book was found

# **Windows XP Simplified Service Pack 2 Edition**

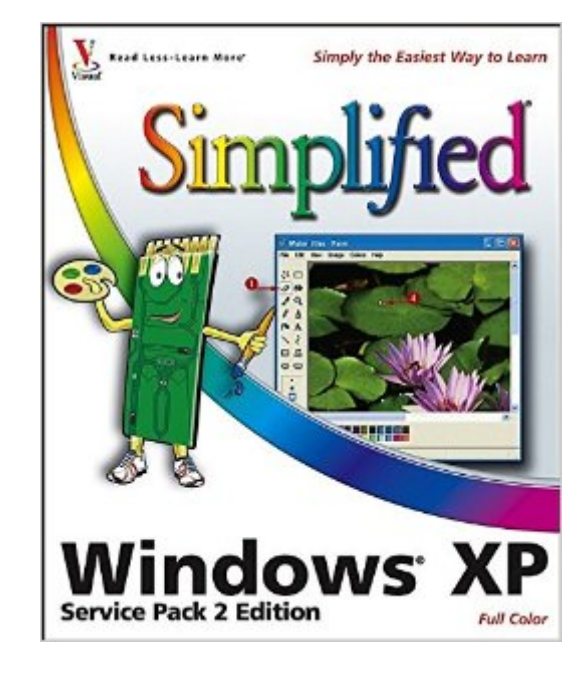

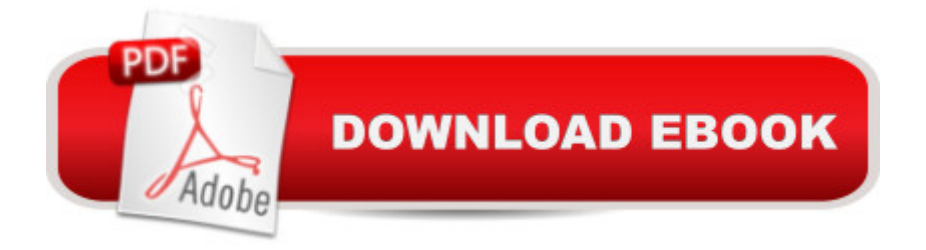

## **Synopsis**

The perfect guide for visual learners who are brand-new to Windows XP and want to be shown-rather than told-how to solve problems and work through tasks Features highly visual two-page tutorials and full-color step-by-step screen shots that walk Windows newcomers through tasks such as working with files, sharing a computer, browsing the Web, using e-mail, and even creating movies Covers new SP2 enhancements, including the new Windows Firewall and wireless interface as well as updates to Windows Update, Media Player, and Internet Explorer

### **Book Information**

Series: Simplified Paperback: 240 pages Publisher: Visual; 1 edition (July 1, 2005) Language: English ISBN-10: 0764583298 ISBN-13: 978-0764583292 Product Dimensions: 8.6 x 0.6 x 10 inches Shipping Weight: 1.8 pounds Average Customer Review: 4.6 out of 5 stars  $\hat{A}$  A See all reviews  $\hat{A}$  (7 customer reviews) Best Sellers Rank: #2,400,252 in Books (See Top 100 in Books) #40 in Books > Computers & Technology > Operating Systems > Windows > Windows Desktop > Windows XP #658 in Books > Computers & Technology > Business Technology > Windows Server #2244 in Books > Textbooks > Computer Science > Operating Systems

#### **Customer Reviews**

I have two Windows XP books sitting on my desk. One of them is a monumental tome, 1450 or so pages that tells you how to do everything and inexhausing detail. Sometimes I need that kind of detail. Other times it is so much detail that I can't find the small tidbit of information I need to know to do something.I'm not really a power user. I use the computer to do the tasks I need and don't make it a hobby to go explore all the things that could be done.For instance, I just got a digital camera. I suppose that there is stuff on how to use it in the big book, but on page 70 of this book is a simple do this, now do that set of instructions to get the digital camera images into the computer from the camera. That's all I wanted to do and I was able to do it quickly and easily.That's the format of this book. It is organized by that task you want to perform. Then under each task there are a set of simplified instructions, complete with what the screen should look like. For most things, this is where I found it contained a lot of good information. I have used several other "Simplified" books. I was somewhat dissappointed with the smaller illustrations in this book.

This book is excellent for people who have never used a computer before and wish to learn.

I was very pleased withe the book and the service of the seller. First class deal.

#### Download to continue reading...

Windows 10: Windows10 Mastery. The Ultimate Windows 10 Mastery Guide (Windows Operating [System, Windows 10 User G](http://ebooksreps.com/en-us/read-book/L28Xv/windows-xp-simplified-service-pack-2-edition.pdf?r=pw9zglDInH40qd24D2HPAUrtb5LVHzlnFes8aIyvnGB2F0MQ8oZcXIgnC2JeAiqZ)uide, User Manual, Windows 10 For Beginners, Windows 10 For Dummies, Microsoft Office) Windows XP Simplified Service Pack 2 Edition Windows 10: The Ultimate Guide For Beginners (Windows 10 for dummies, Windows 10 Manual, Windows 10 Complete User Guide, Learn the tips and tricks of Windows 10 Operating System) Windows 8.1: Learn Windows 8.1 in Two Hours: The Smart and Efficient Way to Learn Windows 8.1 (Windows 8.1, Windows 8.1 For Beginners) Next Generation SOA: A Concise Introduction to Service Technology & Service-Orientation (The Prentice Hall Service Technology Series from Thomas Erl) Windows 8 Tips for Beginners 2nd Edition: A Simple, Easy, and Efficient Guide to a Complex System of Windows 8! (Windows 8, Operating Systems, Windows ... Networking, Computers, Technology) Microsoft Windows Internals (4th Edition): Microsoft Windows Server 2003, Windows XP, and Windows 2000 A Beginner's Guide to AutoHotkey, Absolutely the Best Free Windows Utility Software Ever! (Third Edition): Create Power Tools for Windows XP, Windows Vista, ... and Windows 10 (AutoHotkey Tips and Tricks) Windows 10 Troubleshooting: Windows 10 Manuals, Display Problems, Sound Problems, Drivers and Software: Windows 10 Troubleshooting: How to Fix Common Problems ... Tips and Tricks, Optimize Windows 10) Windows 10: The Ultimate User Guide for Advanced Users to Operate Microsoft Windows 10 (tips and tricks, user manual, user guide, updated and edited, Windows ... (windows, quide, general.guide, all Book 4) Windows  $\hat{A}\otimes$ Group Policy Resource Kit: Windows Server $\hat{A} \otimes 2008$  and Windows Vista $\hat{A} \otimes$ : Windows Server $\hat{A} \otimes$ 2008 and Windows Vista® Windows 10: The Ultimate Beginner's Guide - Learn How To Start Using Windows 10, Easy User Manual, Plus The Best Hidden Features, Tips And Tricks! (Windows ... Windows 10 Software, Operating System) Windows 10: The Ultimate Beginner's Guide How to Operate Microsoft Windows 10 (tips and tricks, user manual, user guide, updated and edited, Windows ... (windows,guide,general,guide,all) (Volume 3) New Perspectives on Microsoft Windows (SAM) - Office 2007) Tarot Cards Simplified: How To Do Accurate Tarot Card Readings Quick Start Guide (Tarot Cards Simplified Series Book 1) Entrenamiento Six Pack: Luce tu Six Pack en 6 semanas (Spanish Edition) Pilates Six Pack Exercise Bundle: Learn How to Exercise Correctly Today - Intro to Pilates - Beginner Six Pack Exercises (Ultimate Mind Body Fitness - Strengthen,Tone and Heal Your Body) Ravished by the Pack Bundle (Moon Alley Pack) George Eliot Six Pack - Middlemarch, Daniel Deronda, Silas Marner, The Lifted Veil, The Mill on the Floss and Adam Bede (Illustrated with links to free ... all six books) (Six Pack Classics Book 8) Microsoft Expression Web 4 In Depth: Updated for Service Pack 2 - HTML 5, CSS 3, JQuery (2nd Edition)

<u>Dmca</u>